# **Landsvirkjun 2014 Verkefnastaða og framkvæmdir**

Landsvirkjun

**Kynning á útboðsþingi SI** 14.02.2014

Valur Knútsson

# **Efni kynningar**

› **Síðustu ár**

› **Hvað er í gangi** › **Verkefni í pípunum** › **Hvað og hvenær** › **Hvað þarf til?**

<mark>Lan</mark>dsvirkjun

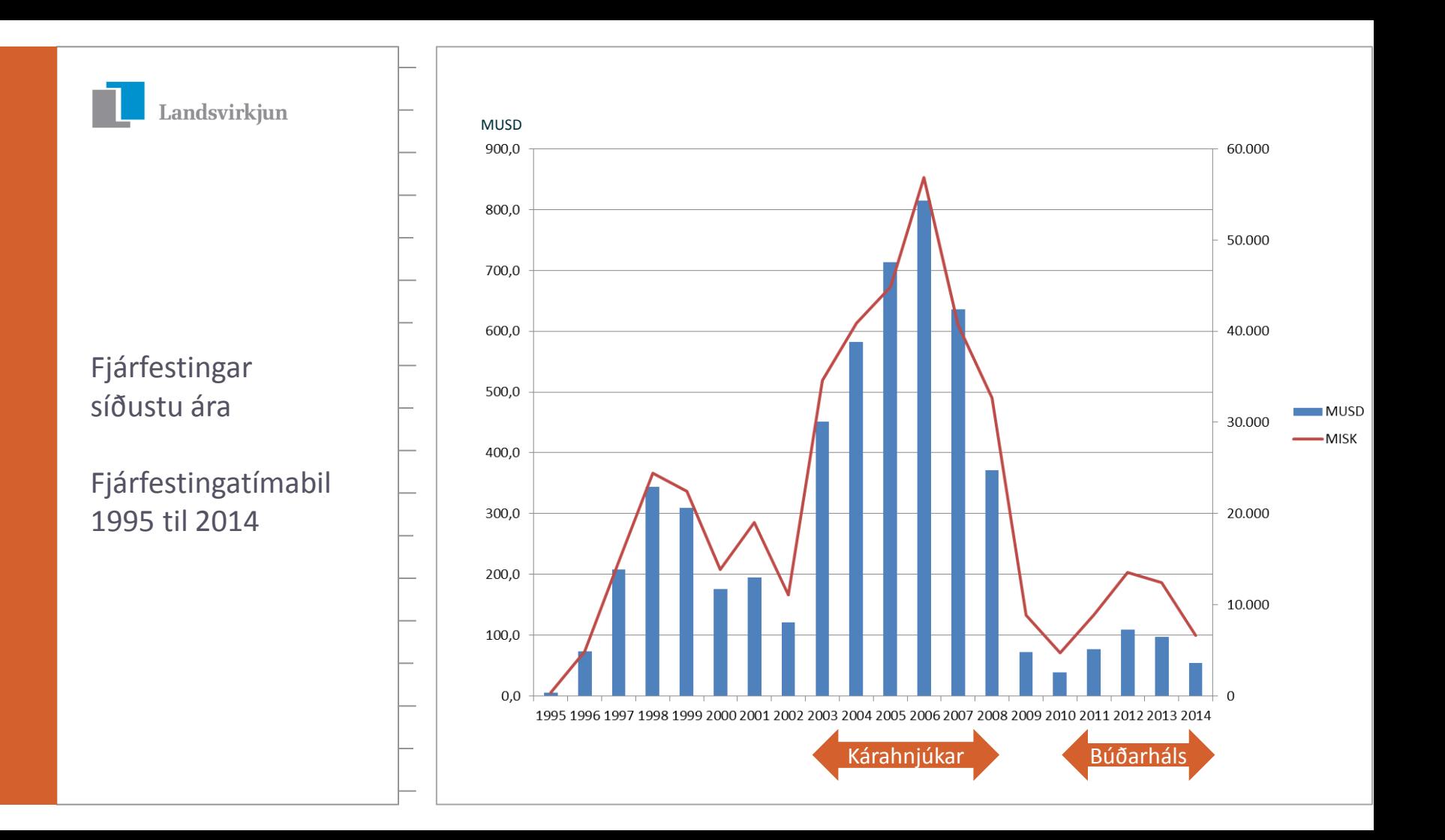

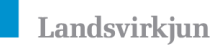

Verkefni í pípunum

Hvers má vænta?

Rammaáætlun II / III

Virkjanakostir Landsvirkjunar

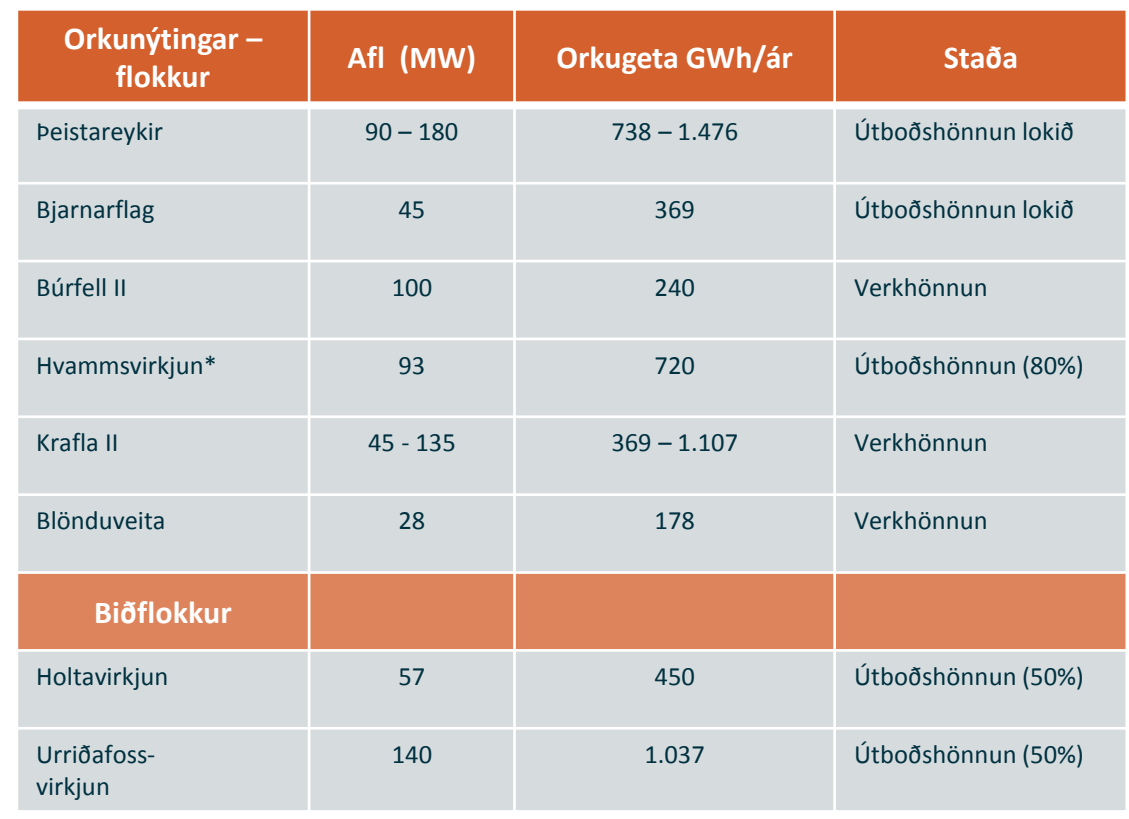

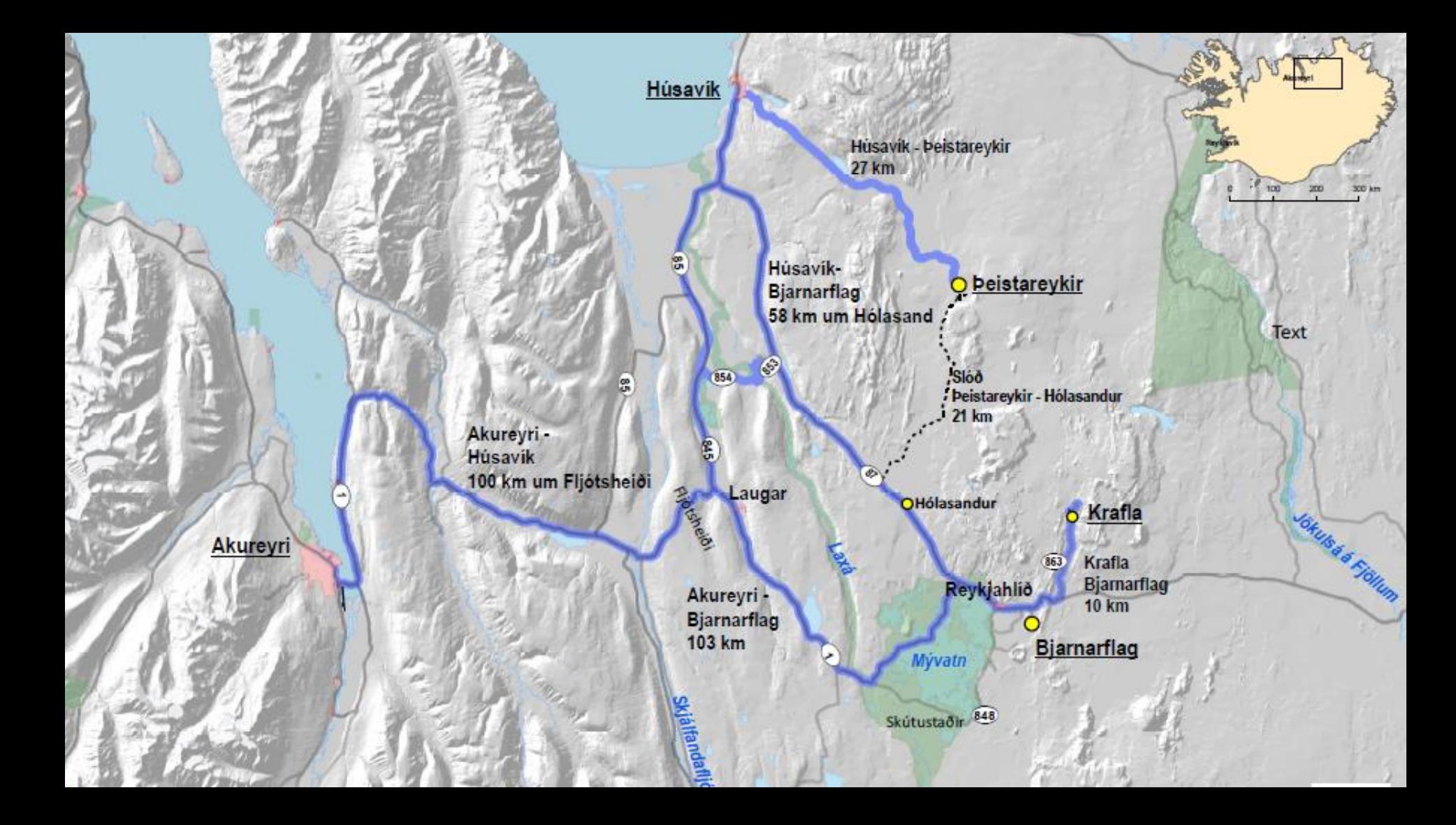

istareykjavirkjun 90 MW (Ketilfia) <sub>ma</sub> **Þeistareykjavirkjun 90 MW**

Þeistareykjavirkjun – 90 MW

Borsvæði og gufuveita

*virkjunar á* 

**Undirbúni**ngur

**Borsvæði og gufuveita Borsvæði og gufuveita Borsvæði og gufuveita**

**Aðveitulagnir**

**Gufuskiljur**

**Niðurrennslis svæði**

**Kæliturnar**

**Stöðvarhús**

**CONTRACTOR** 

**Tengivirki**

**Háspennulínur**

**Þeistareykjavegur Vatnsveita**

> TARK LANDSLAG MANNVIT **VERKIS**

#### Landsvirkjun

Þeistareykjavirkjun

Helstu verksamningar og samningsform

### **Helstu verksamningar:**

- › Hönnun og ráðgjöf
- › Boranir IST30;2010 / FIDIC rauða bók
- › Gufuveitur IST 30;2012
- › Byggingar IST 30;2012
- › Vegir og landmótun IST 30;2012
- › Hverfill, rafali og kaldi endi FIDIC gula bók
- › Aflspennar World bank vörukaup
- › Stjórnkerfi FIDIC gula bók
- › Stöðvarveitur IST 30; 2012

## **Innkaup / útboð**

› Opin útboð (innan EES svæðis þar sem það á við)

#### istareykjavirkjun 90 MW (Ketilfjall í b **Þeistareykjavirkjun 90 MW**

Þeistareykjavirkjun – 90 MW

**Gufuskiljur**

 $-1$ 

**Aðveitulagnir**

**skiljur**

**Vélasalir**

**Tengibygging**

**Spennar**

**Þjónustubygging og verkstæði**

**Gufulokahús og gufuhljóðdeyfir**

**Undirbúningur**

*90 MW jarðvarma-*

*virkjunar á* 

*Þeistareykjum*

**Kæliturnar Raka**

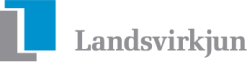

#### Þeistareykjavirkjun

### Mannaflaáætlun

- › Verktakar
- › Aðkeypt eftirlit
- › Verkeftirlit Landsvirkjunar

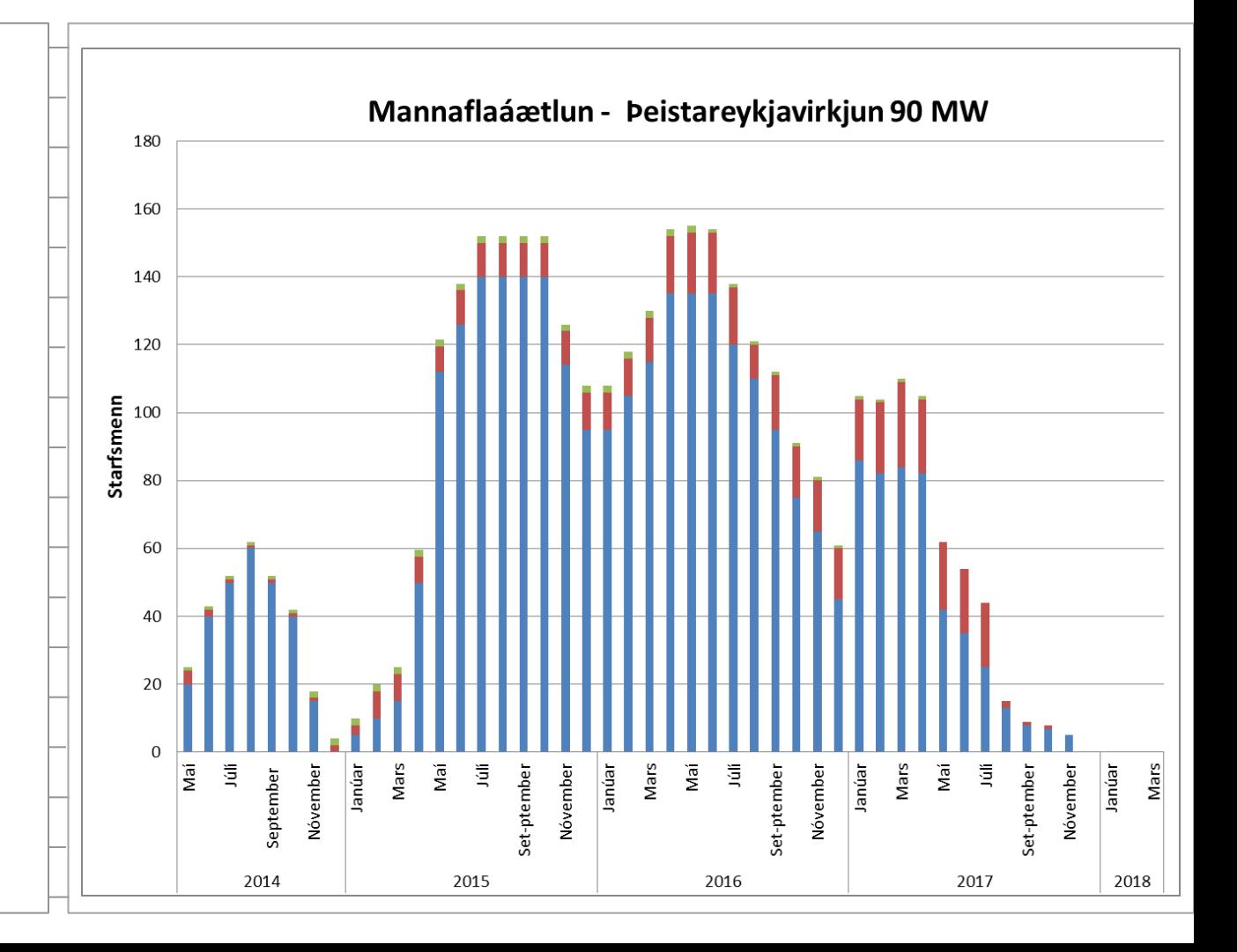

# **Takk fyrir**

L<mark>an</mark>dsvirkjun

**Kynning á útboðsþingi SI** 14.02.2014

Valur Knútsson